# **IPv6 Made Simple** Meraki Mark Townsley NANOG - June, 2022 cisco Meraki

### Meraki IPv6 Journey

Timeline of events

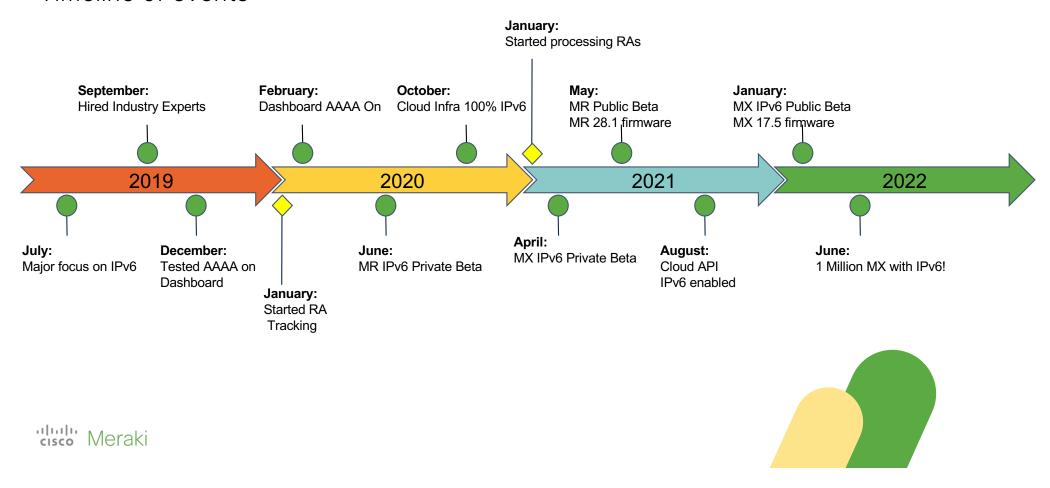

#### Meraki MX with an IPv6 Uplink

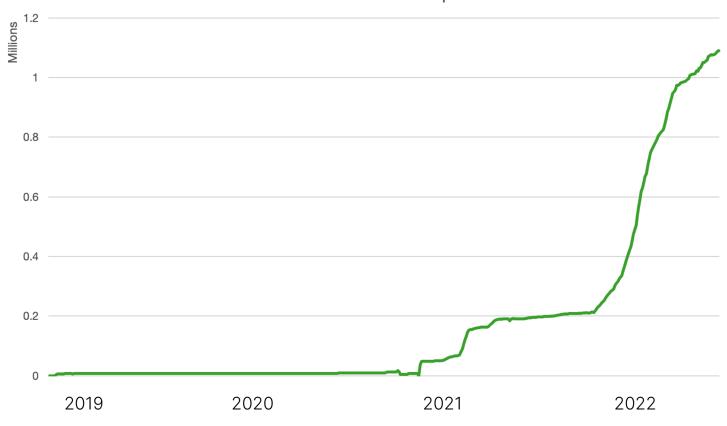

## Meraki IPv6

On By Default

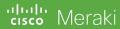

### MX WAN Uplinks - IPv6 always on

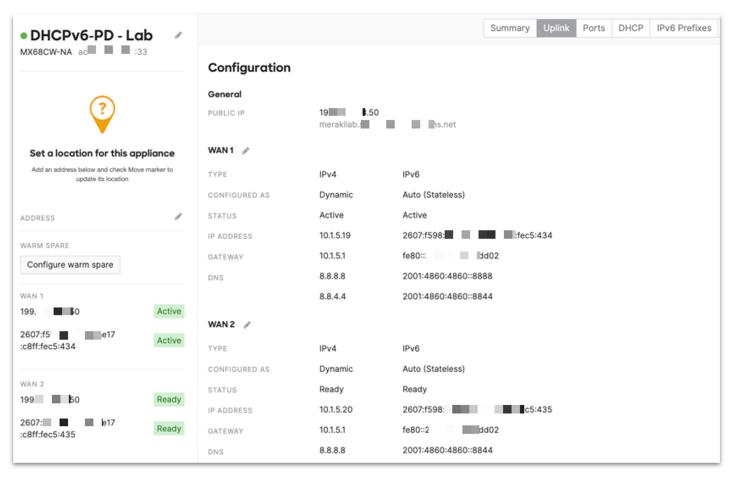

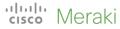

### New VLANs have IPv6 on by Default

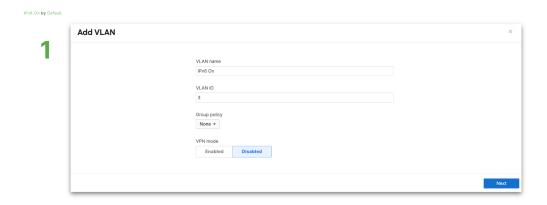

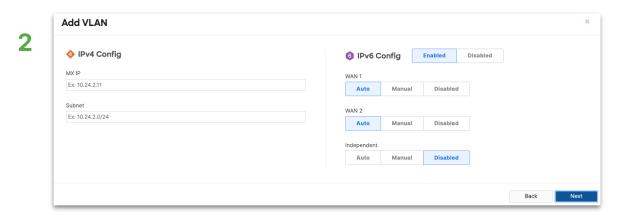

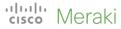

### Enabling IPv6 for Existing VLANs Easy as 1, 2, 3

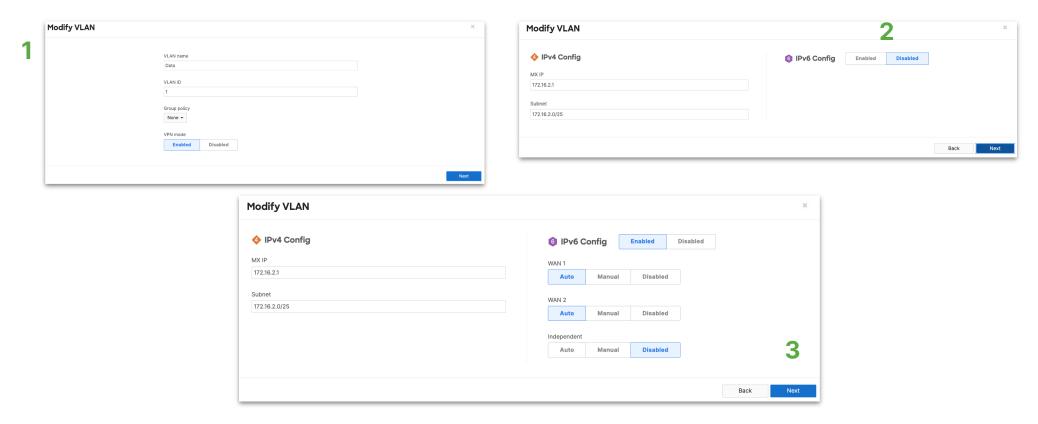

"lill" Meraki

### **Built-in Prefix Delegation**

With DHCPv6-PD and Manual IPv6 Prefix Pool

#### **MX Prefix Delegation for LAN**

- DHCPv6-PD (Auto)
- Manual Prefix Pool

Powerful Automation & visibility

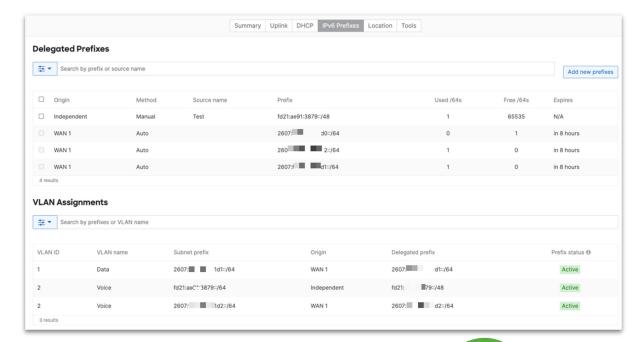

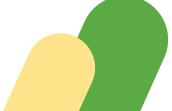

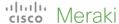

### IPv4 and IPv6 in a single view

LAN Assigned Prefixes

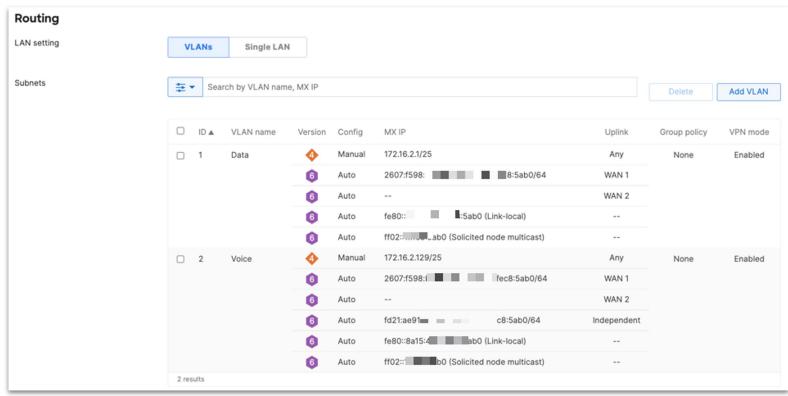

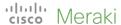

### Stay up to date on our progress...

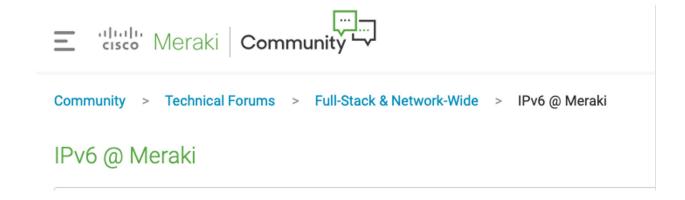

http://go2.cisco.com/meraki-ipv6

Get updates, ask questions, sign up for our private beta IPv6 releases

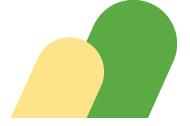

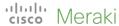

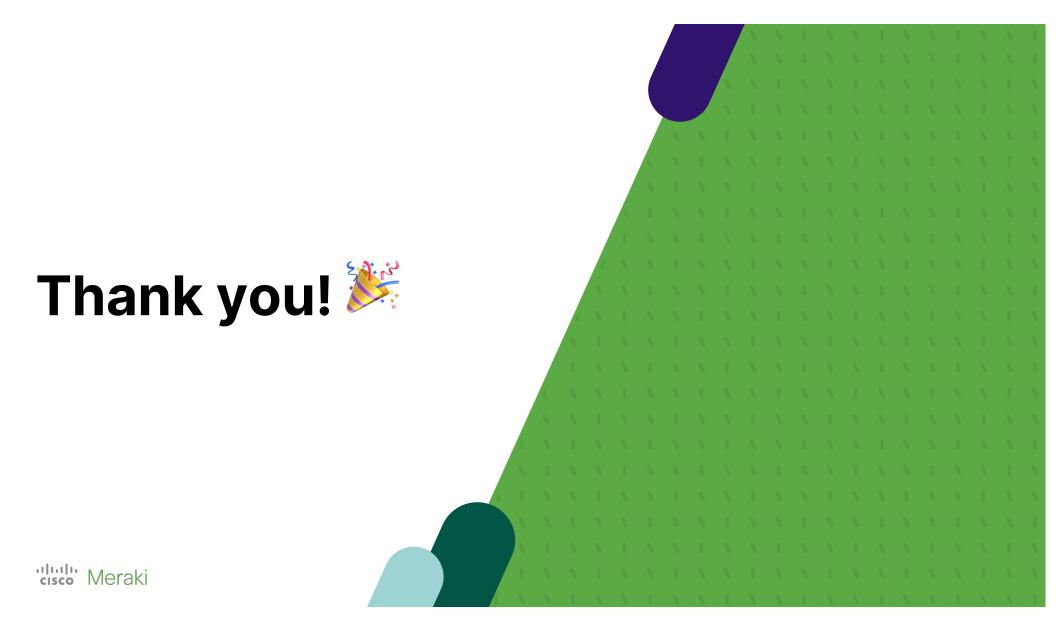

#### **Public Release**

#### WAN

- O Auto (DHCP6)
- Auto (Stateless)
- PPPoE (Stateless)
- PPPoE (Static)
- Manual (Static)
- Cellular (Stateless)

#### LAN

- Auto (DHCPv6-PD)
- Manual Prefixes (Auto delegation)
- Manual Prefixes (VLAN override)
- Cellular\*

#### Routing

- Uplink Selection
- Static Routes

#### VPN

O AutoVPN

#### Available Now MX 17.6+ RC firmware

- Security
  - O Firewall Rules
- Monitoring
  - O IPv6 Prefix table
  - O Ping
  - Traceroute
  - O DNS Lookup
  - Route Table\*
  - AutoVPN participants table
  - Client Tracking
  - O Event Log
- LSP

and more...

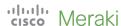

\*Limited Platforms

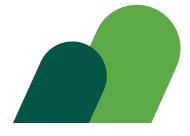